## 1/3/2008 **Exceptions Log SA**

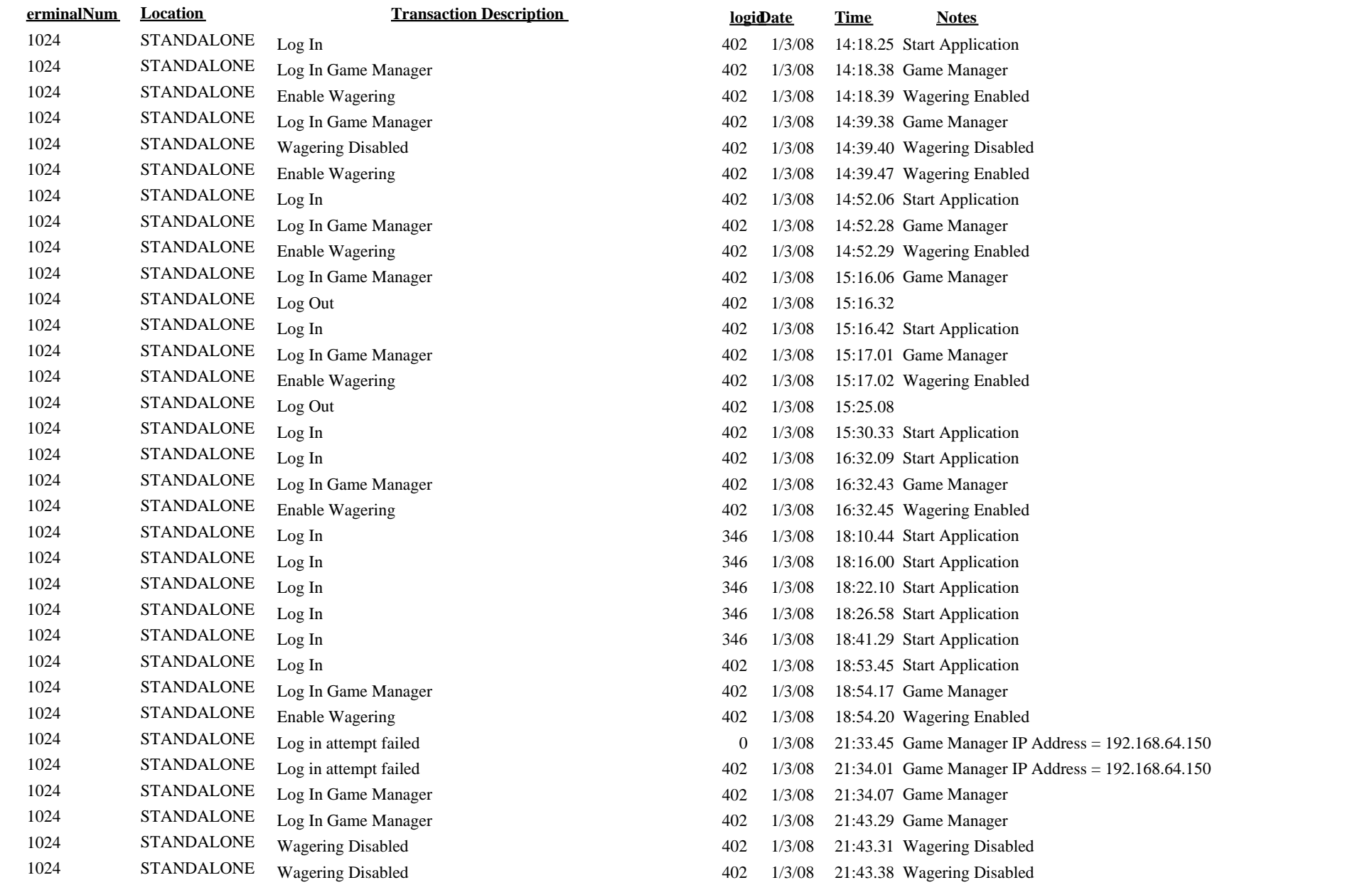

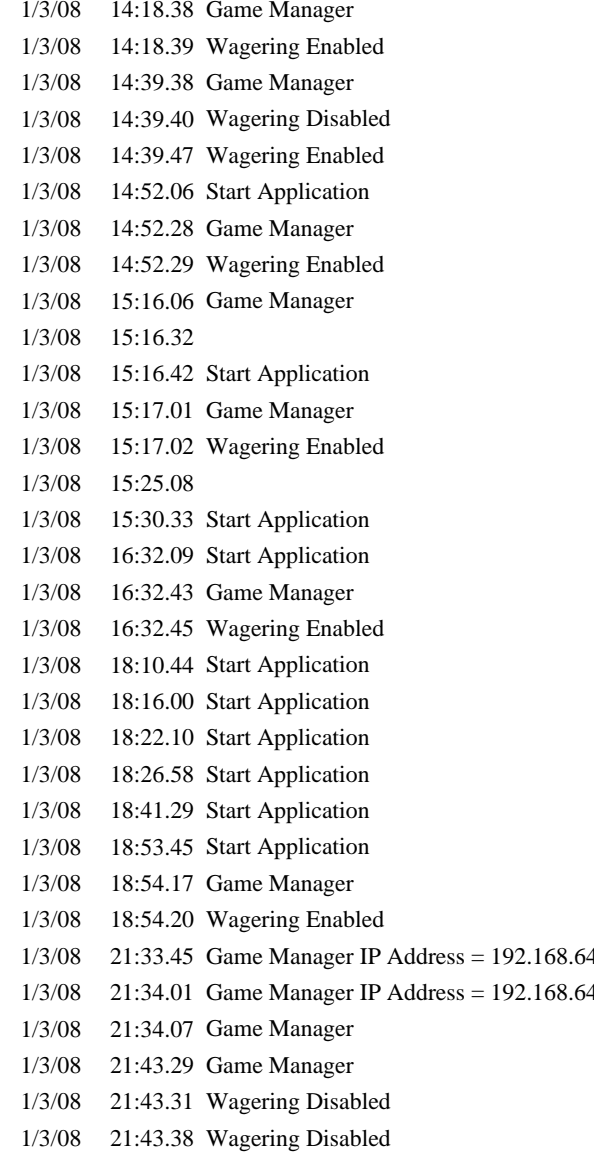